# Manual de solicitação de renovação de bolsas PIBIC/PIBITI 2023 - CANDIDATO -

#### Acesso a plataforma

#### • Acesse o endereço https://pibic.fiocruz.br

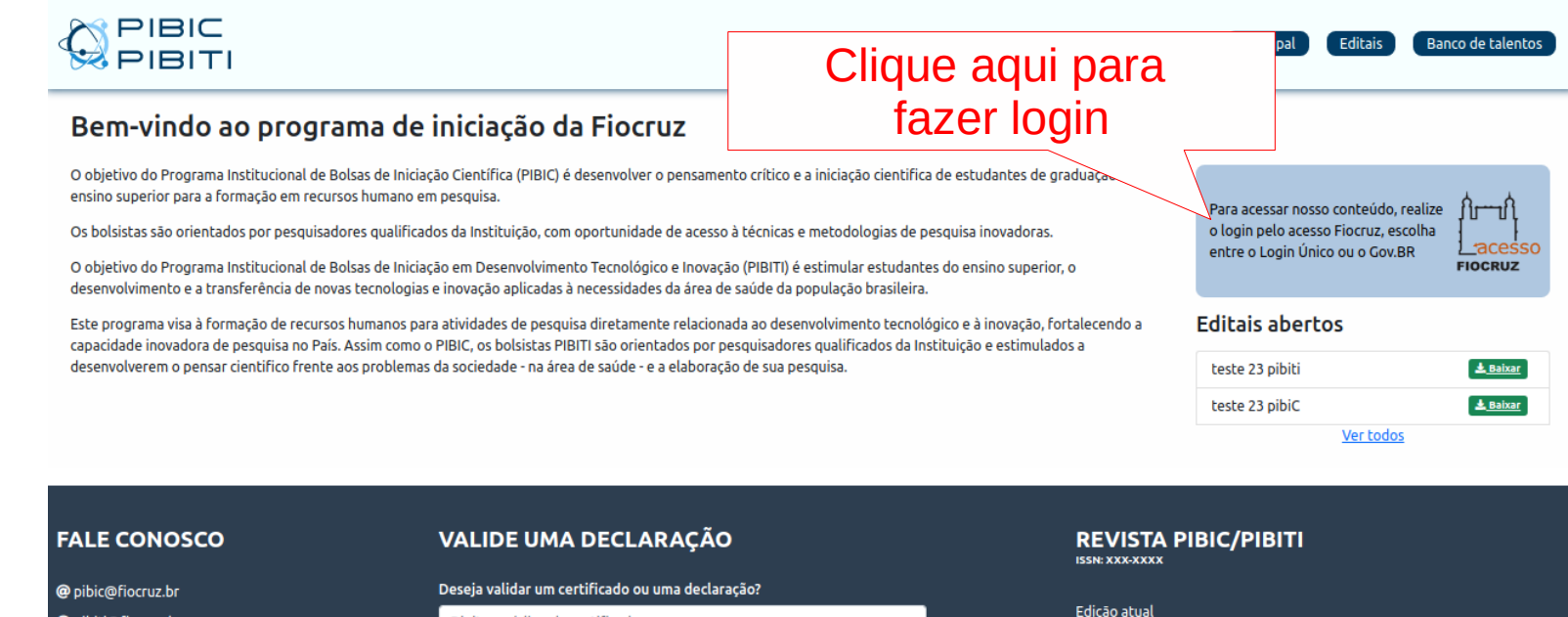

@ pibiti@fiocruz.br

https://pibic.fiocruz.br

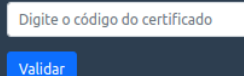

Edições anteriores Corpo Editorial

Regras de Publicação

#### Acesso a plataforma

● A autenticação será pelo LOGIN ÚNICO (utilize seu acesso Fiocruz ou acesso Gov.br)

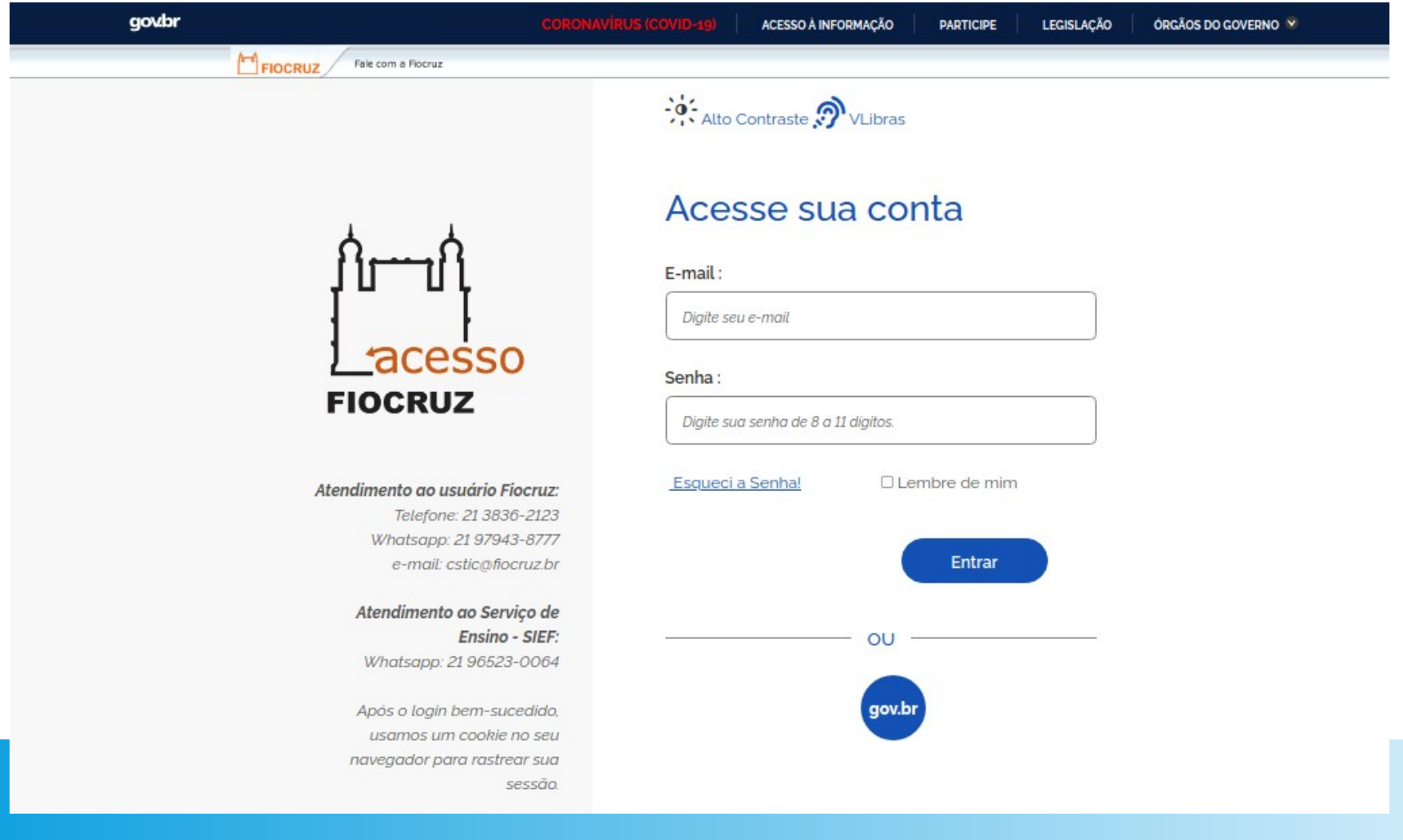

#### Acesso a plataforma

• Se for o seu primeiro acesso ou cadastro não atualizado há mais de seis meses, será necessária a atualização.

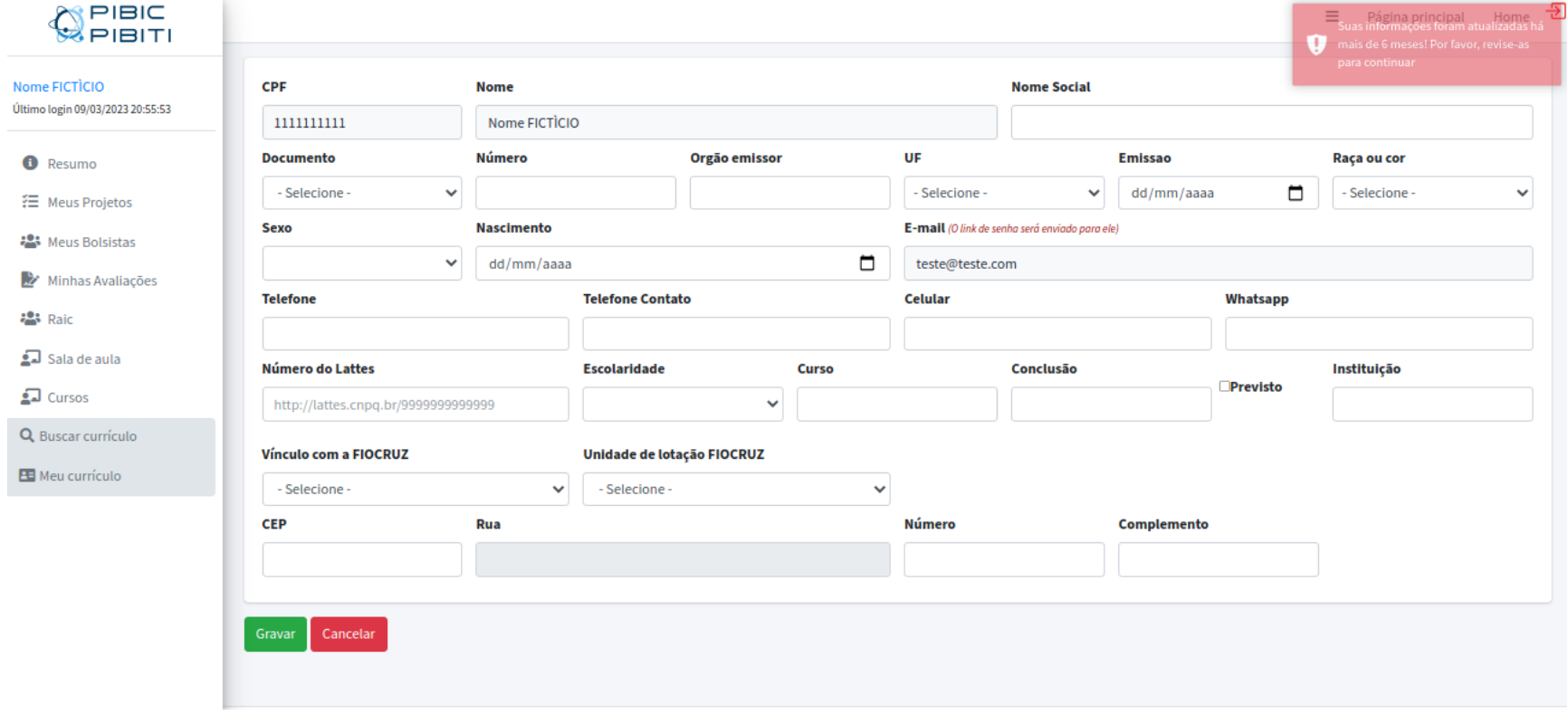

#### ● Página inicial: Tela de resumo.

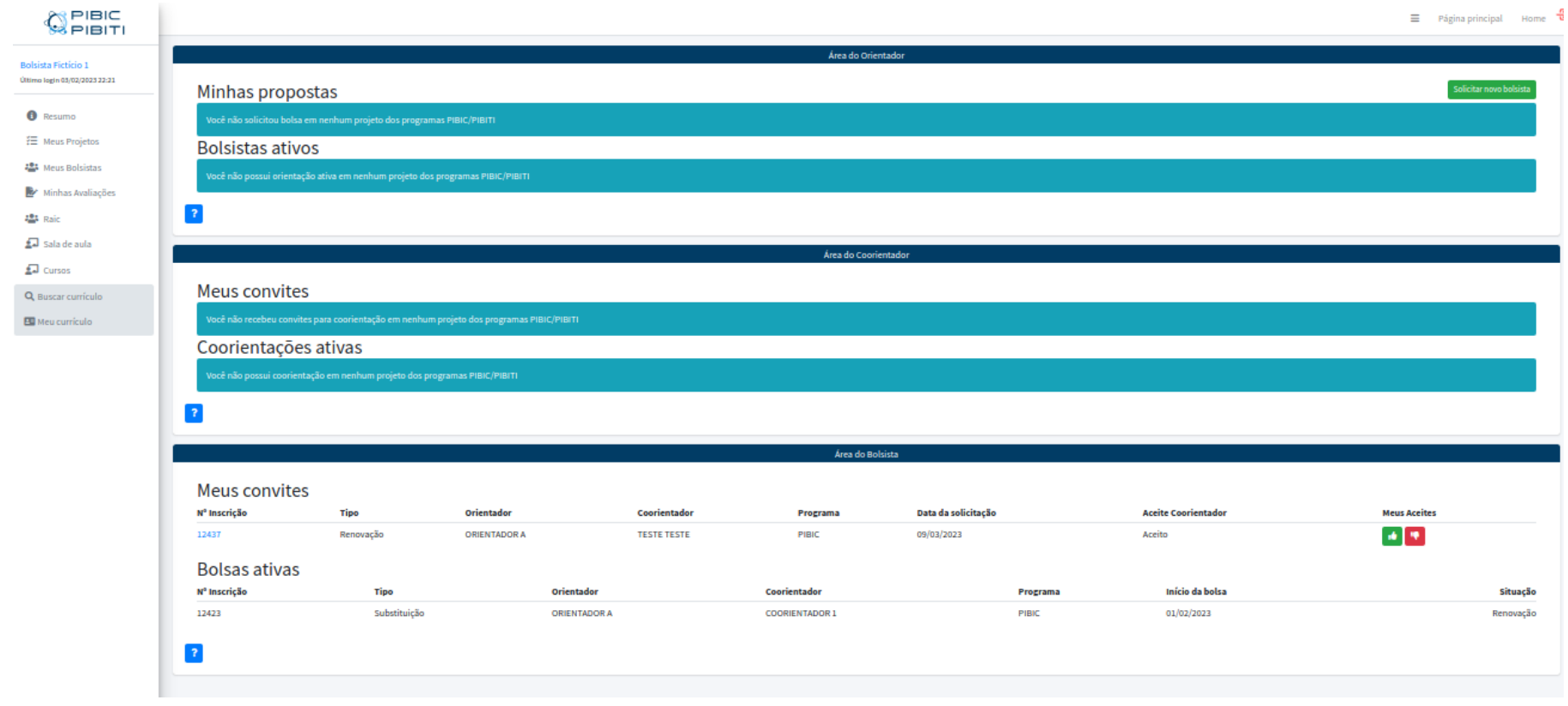

• A tela de resumo fica disponível no menu lateral esquerdo 'RESUMO'.

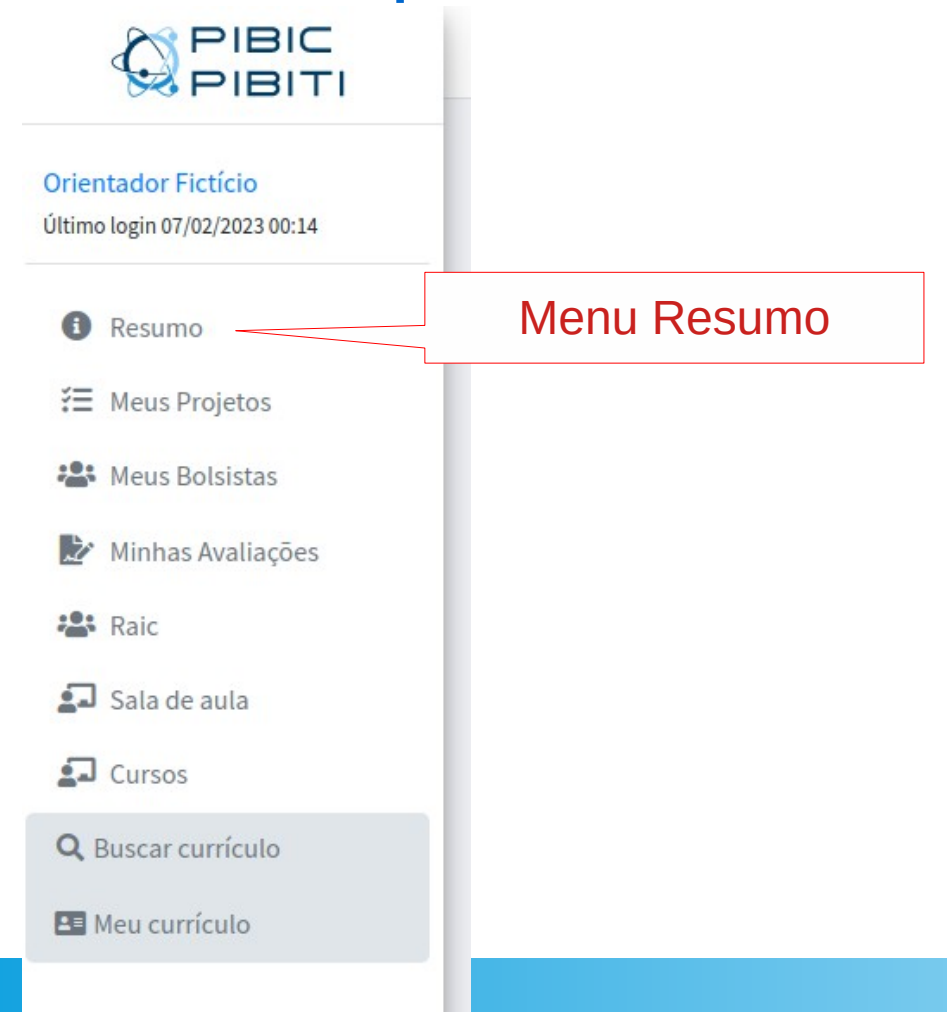

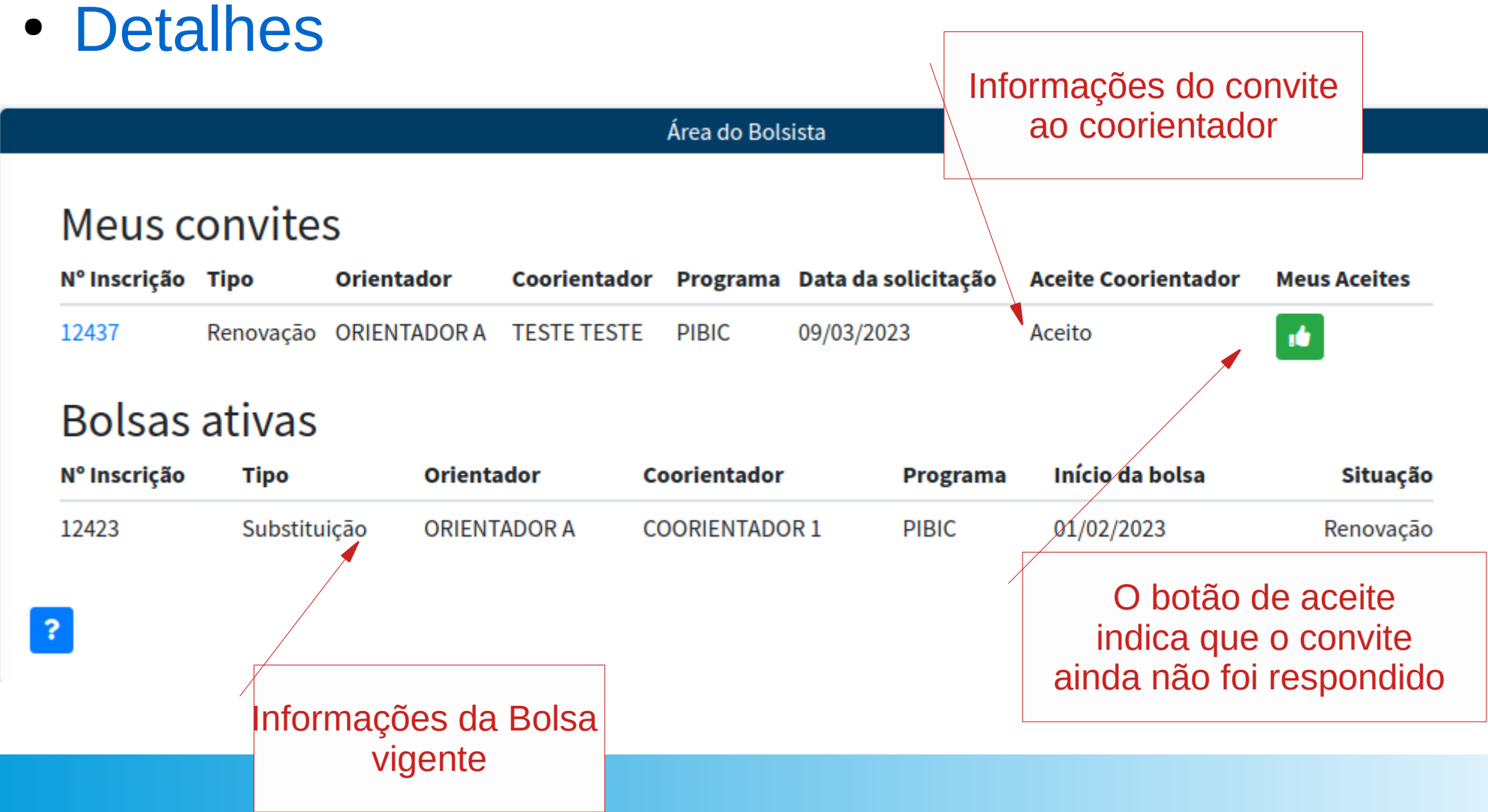

● Para ver o conteúdo do convite, clique no botão verde.

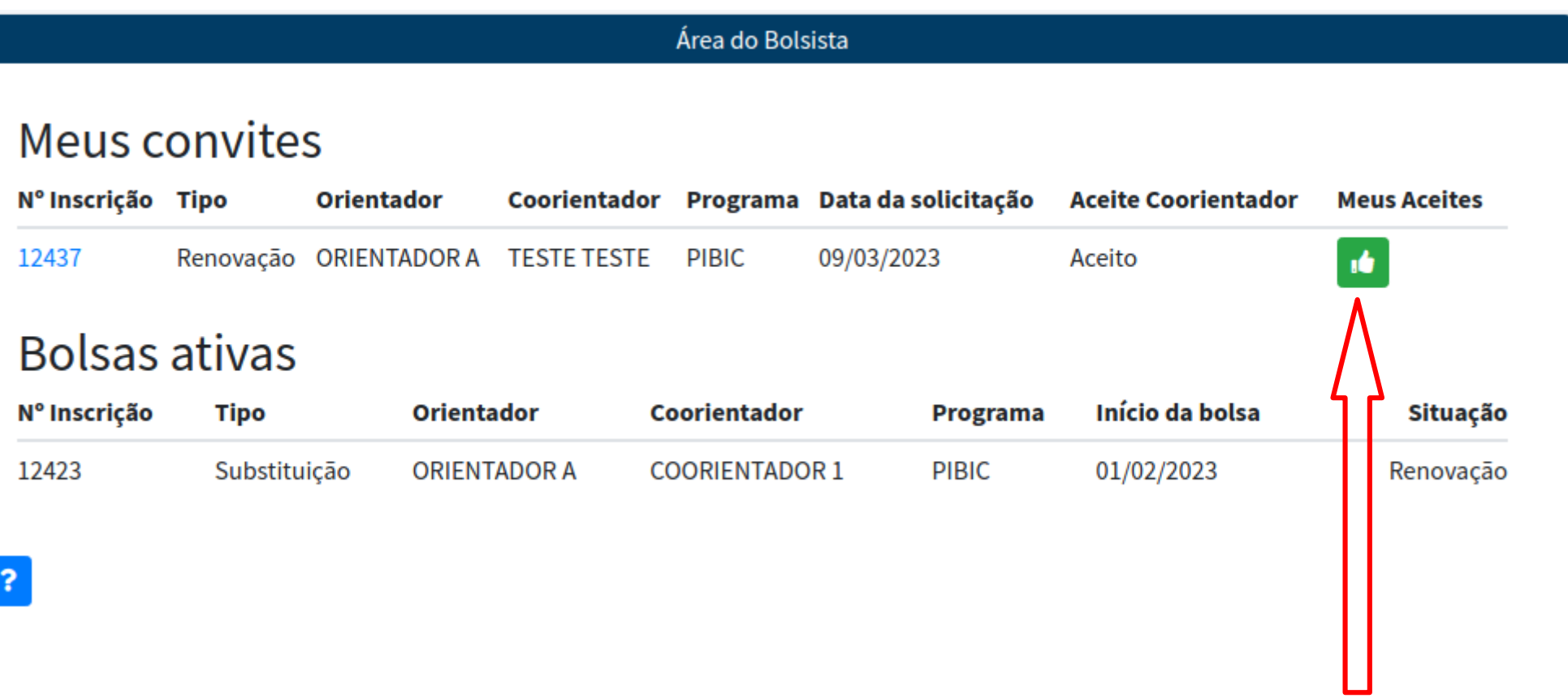

• Somente no período de inscrição do edital é passível responder ao convite.

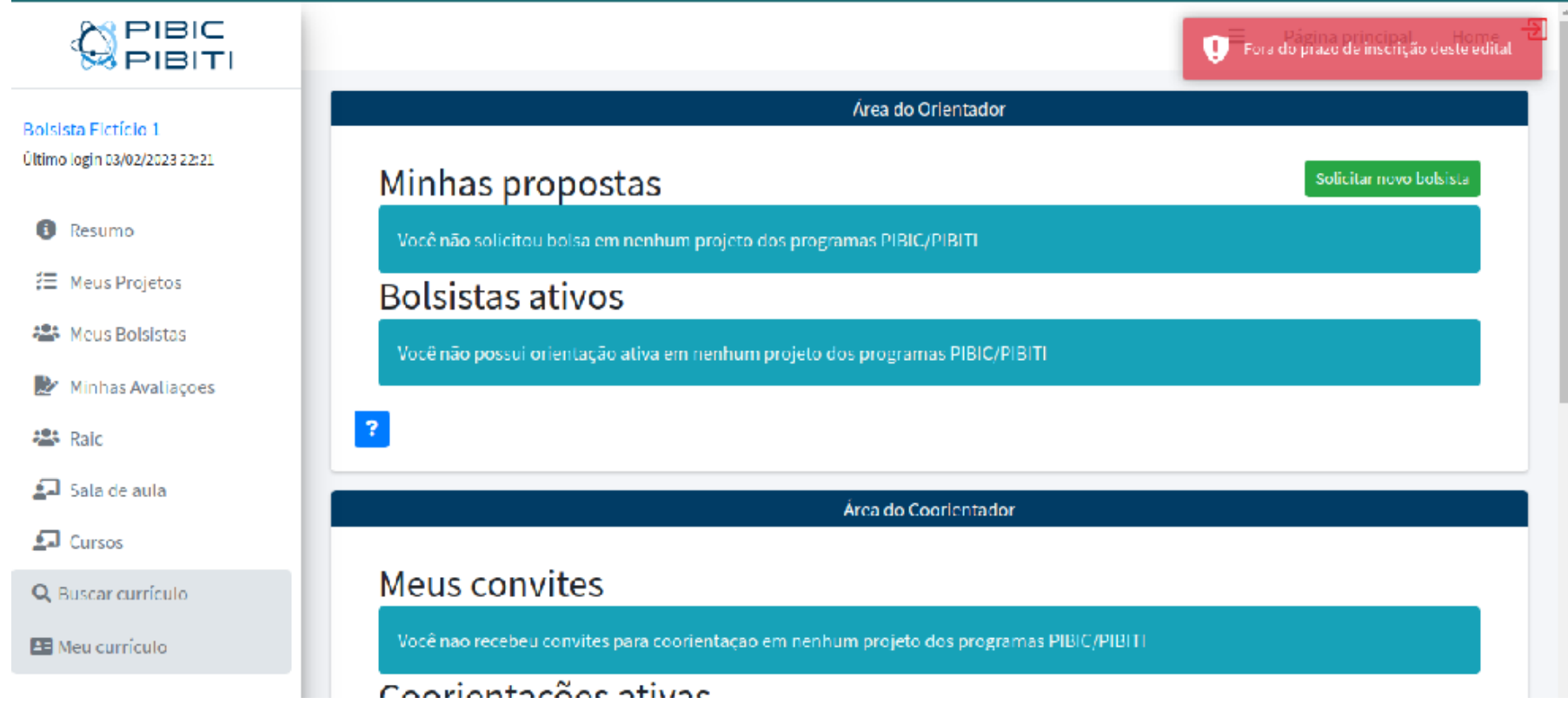

#### **"Fora do prazo de inscrição deste edital"**

**MENSAGEM:**

● O usuário será direcionado a uma tela com os detalhes da inscrição:

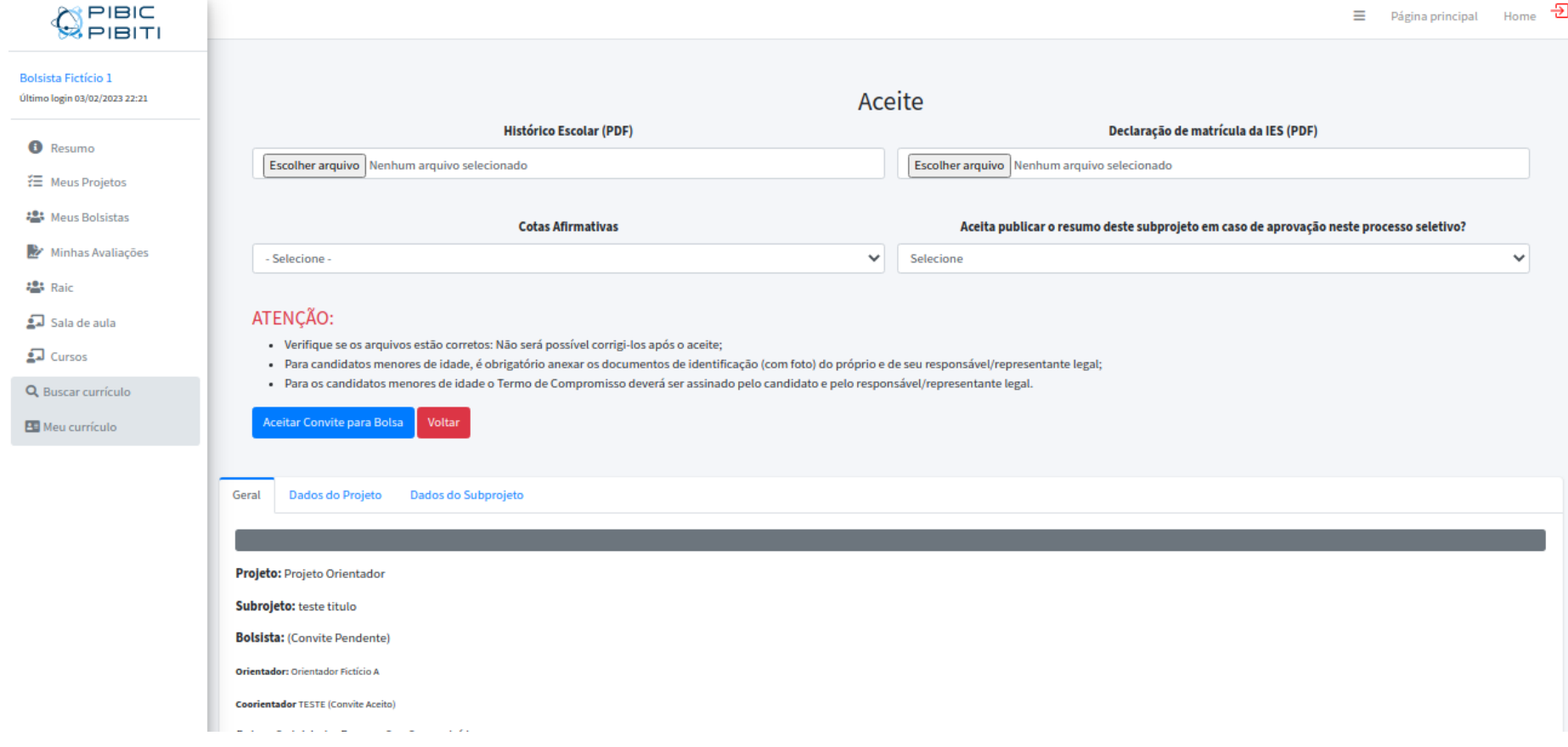

• Na parte inferior, os dados da inscrição: – Aba Geral

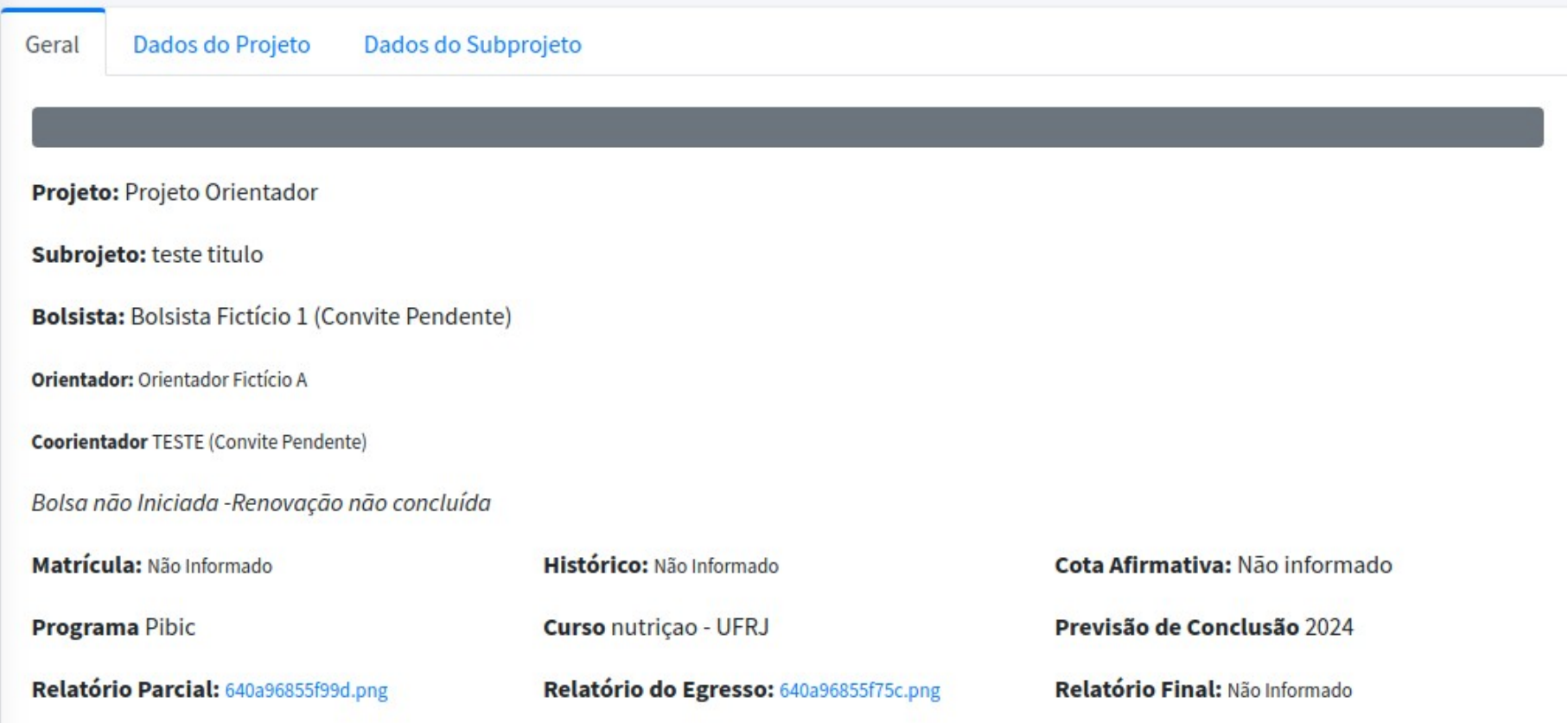

• Na parte inferior, os dados da inscrição: – Aba Dados do projeto

Dados do Projeto Dados do Subprojeto Geral Grande área (CNPq): Saúde Coletiva Área de pesquisa FIOCRUZ: Ambiente, Ecologia e Saúde Linha de pesquisa na FIOCRUZ: 14.6. Aspectos ambientais na disseminação de doenças emergentes e re-emergentes A clique aqui para abrir o resumo do PROJETO do Orientador Projeto do orientador Projeto Orientador Arquivo do Projeto completo 627eba4c3a8cf.pdf

- Na parte inferior, os dados da inscrição:
	- Aba Dados do Subprojeto

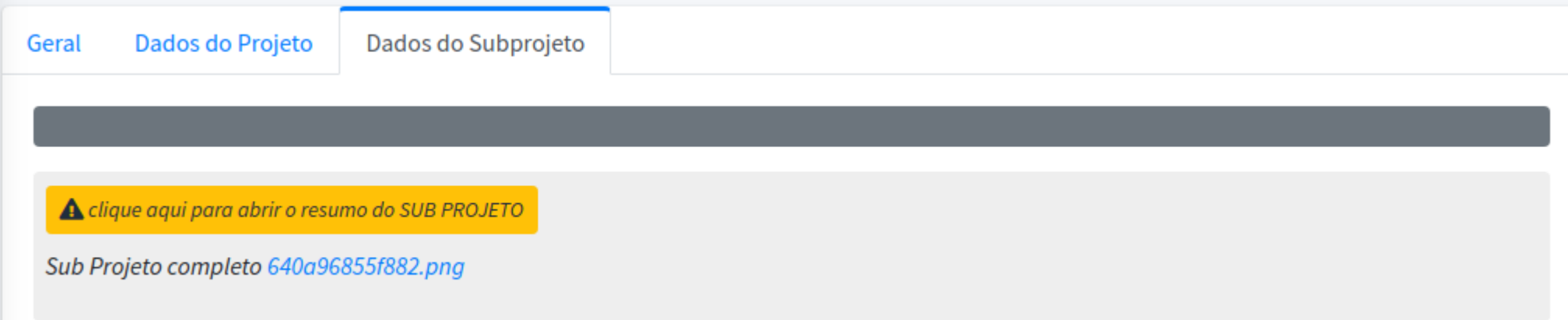

• Documentos:

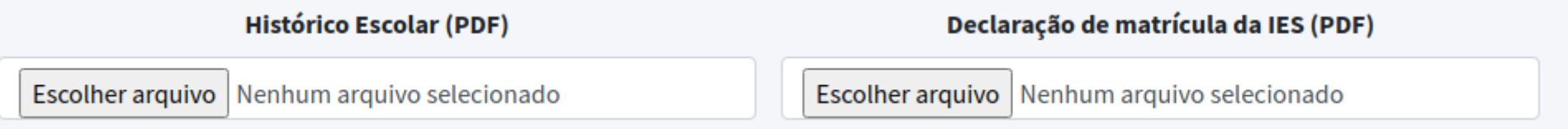

Leia atentamente as instruções na tela do formulário. O histórico e a declaração escolar são obrigatórios. Os documentos anexados devem ter no máximo 2Mb e estar de acordo com os critérios do edital.

• Cotas Afirmativas

Cotas Afirmativas é um campo de preenchimento obrigatório.

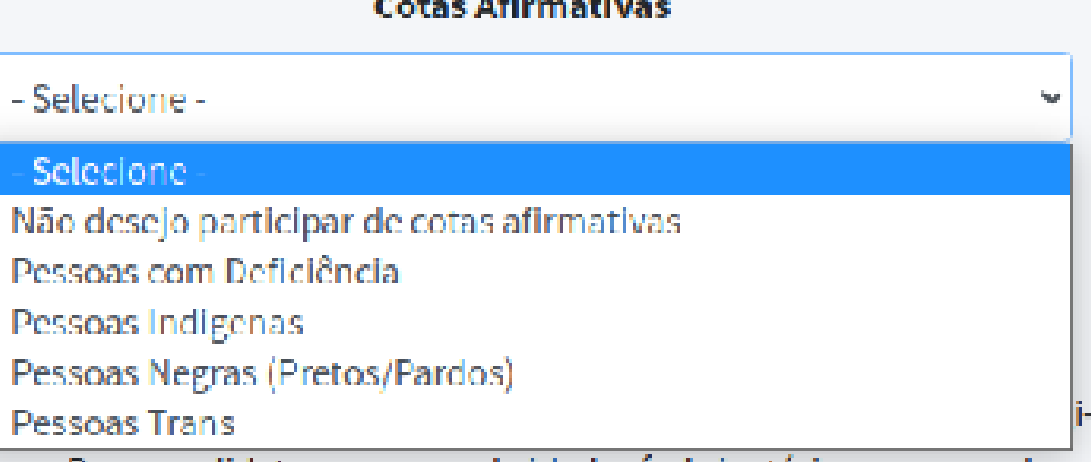

Caso não deseje concorrer a vagas afirmativas, selecione a opção 'Não desejo participar de cotas afirmativas'.

A opção de cotas afirmativas requer a autodeclaração, constante no termo de compromisso.

#### • Cotas afirmativas:

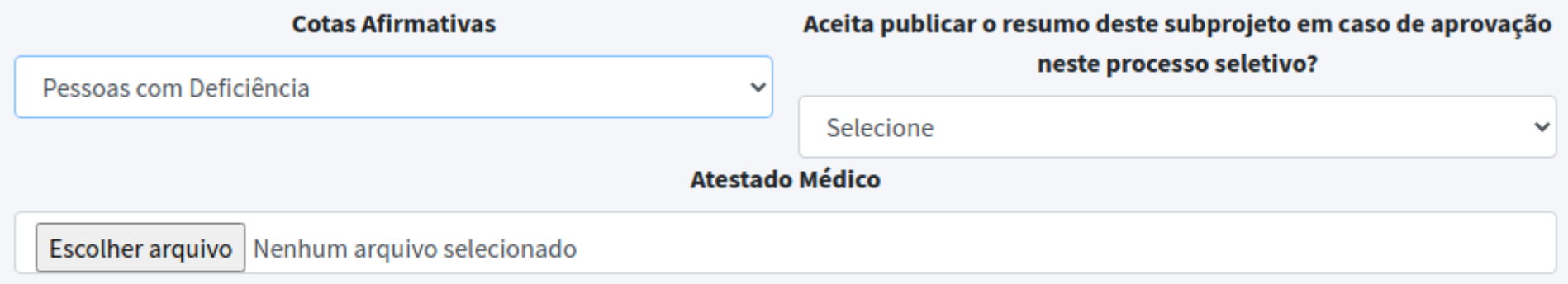

Para a cota de 'Pessoas com deficiência' deverá ser anexado o atestado médico, conforme edital. O campo 'Atestado Médico' será disponibilizado apenas se a cota selecionada for 'Pessoas com deficiência'.

- Publicação na revista:
	- Caso o orientador tenha aceito:

Aceita publicar o resumo deste subprojeto em caso de aprovação neste processo seletivo? Selecione  $\checkmark$ 

Campo de aceite para publicação na Revista Eletrônica do Programa de Iniciação da Fiocruz (<https://pibic.fiocruz.br/revista>)

#### **CONDIÇÕES DE PUBLICAÇÃO:**

- Aceite do orientador (realizado na solicitação da renovação);
- Aceite do bolsista (neste campo);
- Aprovação do bolsista no processo seletivo atual.

- Publicação na revista:
	- Caso o orientador tenha recusado:

O orientador não concordou com a publicação deste resumo na revista eletrônica

O campo ficará oculto, com a mensagem: "O orientador não concordou com a publicação deste resumo na revista eletrônica"

- Documento de identificação com foto:
	- Apenas para candidatos menores de idade.

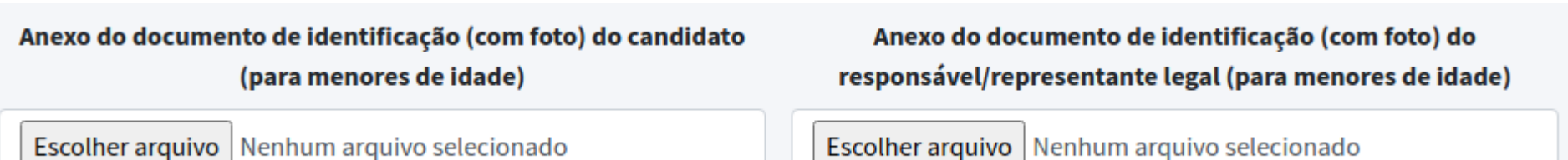

Para os candidatos menores de idade são obrigatórios os documentos de identificação com foto do responsável/representante legal e do próprio. Além disso, o termo de compromisso gerado ao final do processo deverá ser assinado pelo candidato e pelo responsável/representante legal quando se tratar de candidato menor de idade.

Para os demais casos, o campo não será apresentado.

● Aceite:

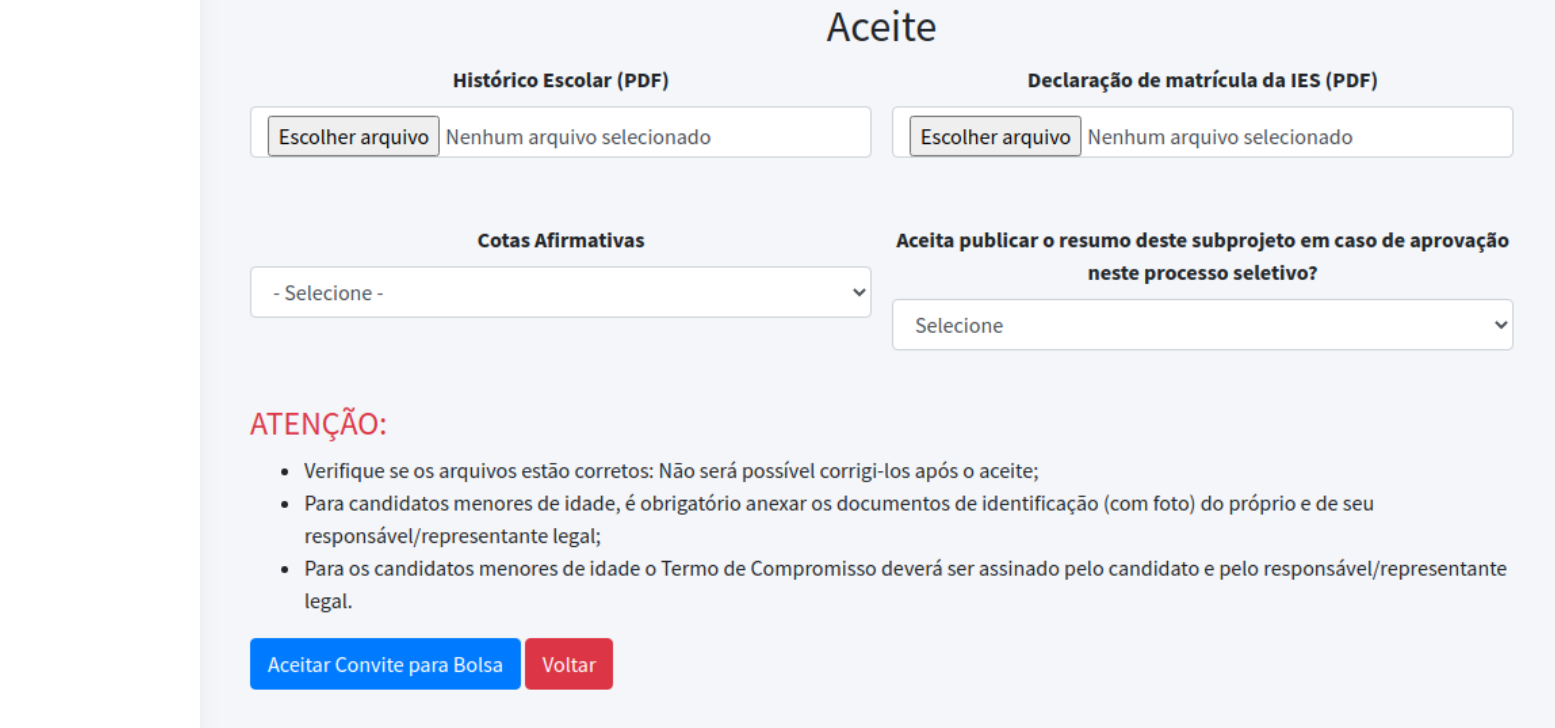

**Leia atentamente as instruções da tela; Preencha o formulário corretamente pois não será passível de alteração após o aceite do convite; Para aceitar clique em 'Aceitar Convite para Bolsa'.**

 $\mathbf{L}$ 

• Detalhes

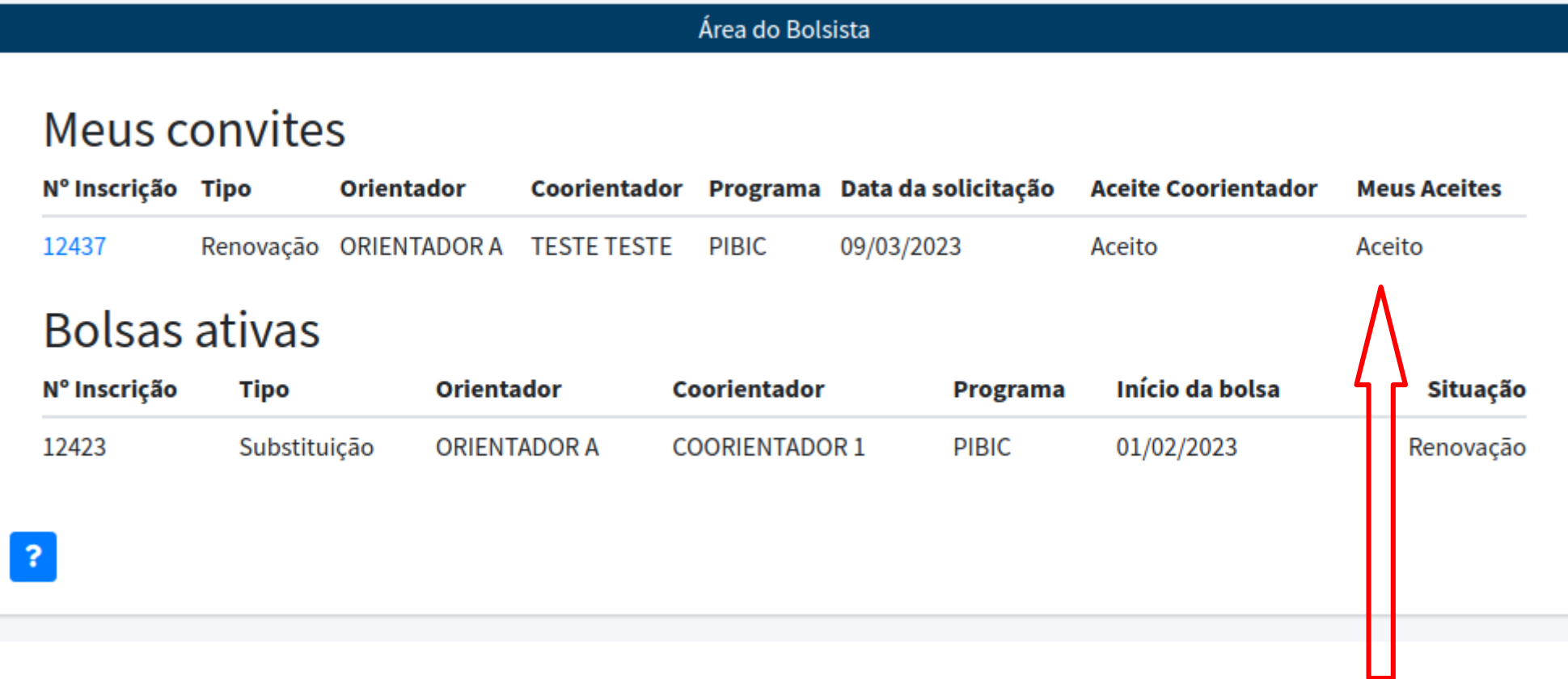

#### O convite aceito foi registrado

• Considerações Finais:

A homologação da inscrição requer o aceite do bolsista e do coorientador, este último nos casos de coorientação obrigatória previstos em edital, respeitando o período de inscrição do edital. **FIQUE ATENTO AOS PRAZOS!**

O não cumprimento de algum requisito do edital desclassifica a inscrição. Somente serão avaliadas as inscrições que atenderem a todos os requisitos do edital. **VERIFIQUE OS DADOS ANTES DE CONFIRMAR O CONVITE!**